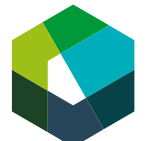

Année d'apprentissage 3

# **Mettre en place et gérer un système de gestion de contenu**

## **Mandat pratique**

**Compétence opérationnelle e5 : Mettre en place et gérer des technologies propres au domaine commercial (option « technologie »)**

### **Situation initiale**

Les bases de données et les systèmes de gestion de contenu (par exemple les content management systems, en abrégé CMS) sont essentiels pour ton entreprise. Ils constituent souvent une base de travail importante pour toi et tes collègues. Il est donc important de procéder de manière structurée et minutieuse lors de la mise en place de nouveaux systèmes. Tu peux ainsi garantir que tout le monde dans ton entreprise puisse travailler efficacement avec le système.

Avec ce mandat pratique, tu t'exerces à mettre en place de telles technologies de manière judicieuse et à soutenir tes collègues dans leur utilisation.

### **Définition de la tâche**

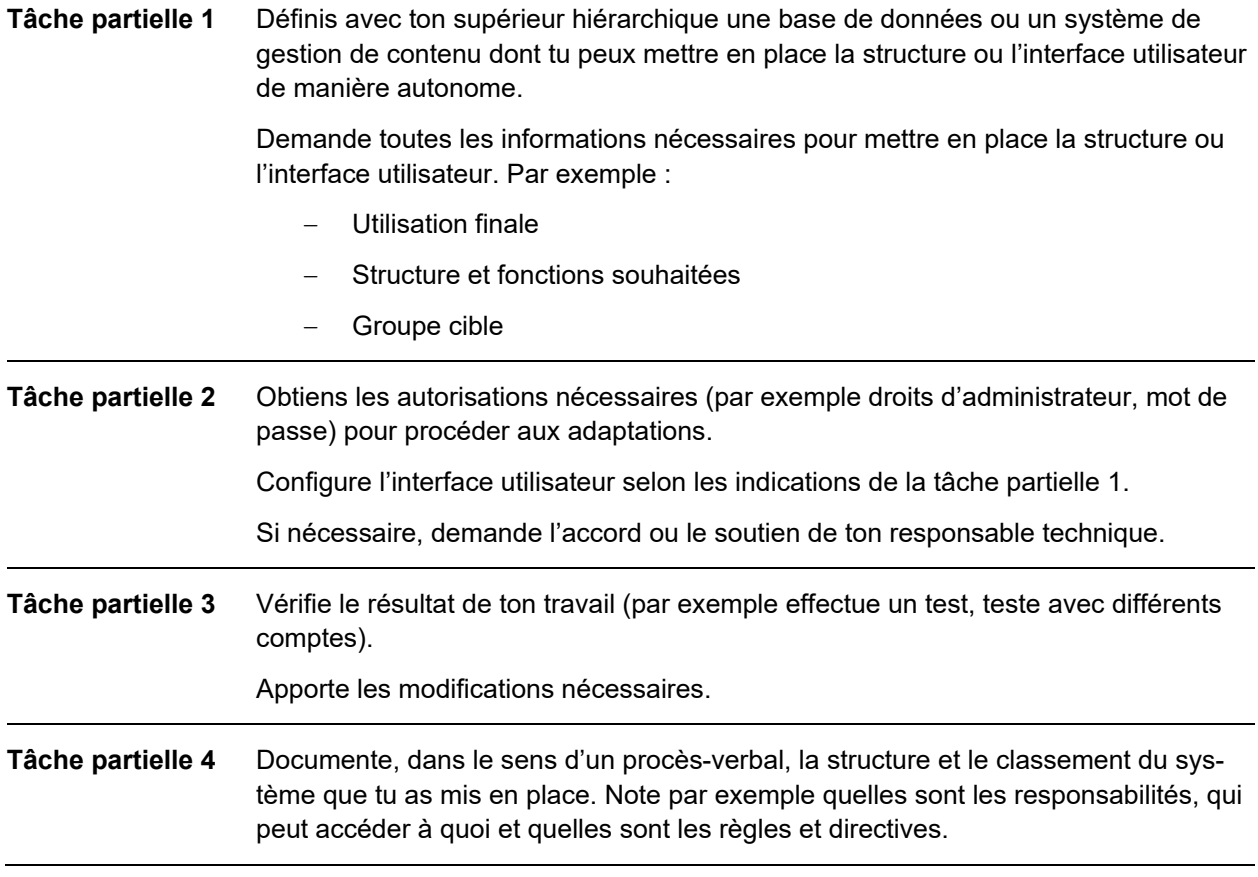

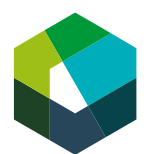

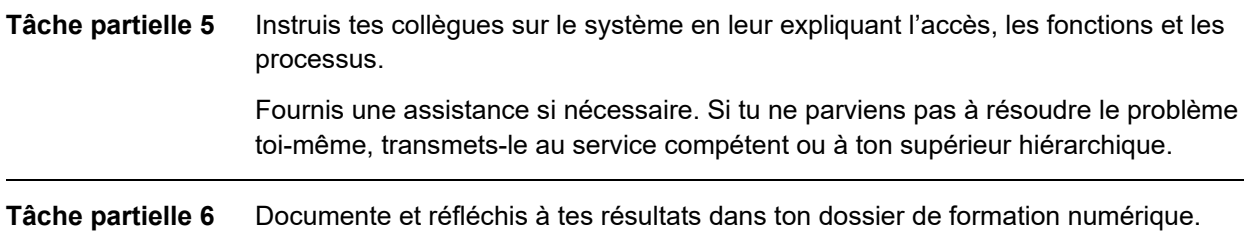

#### **Remarque sur la solution**

Conçois, si possible, une interface utilisateur simple et claire. Veille à ce que les utilisateurs finaux puissent utiliser l'interface sans explications supplémentaires.

N'active l'interface utilisateur de la base de données ou du système de gestion de contenu qu'après avoir obtenu l'autorisation de ton supérieur hiérarchique.

#### **Organisation**

Réalise ton mandat pratique directement dans ton travail quotidien à l'aide d'un cas ou d'une situation concrète issue de la pratique.

Pour documenter ta démarche, il te faut entre 30 et 90 minutes, selon le temps que tu y consacres.